# Pham 145823

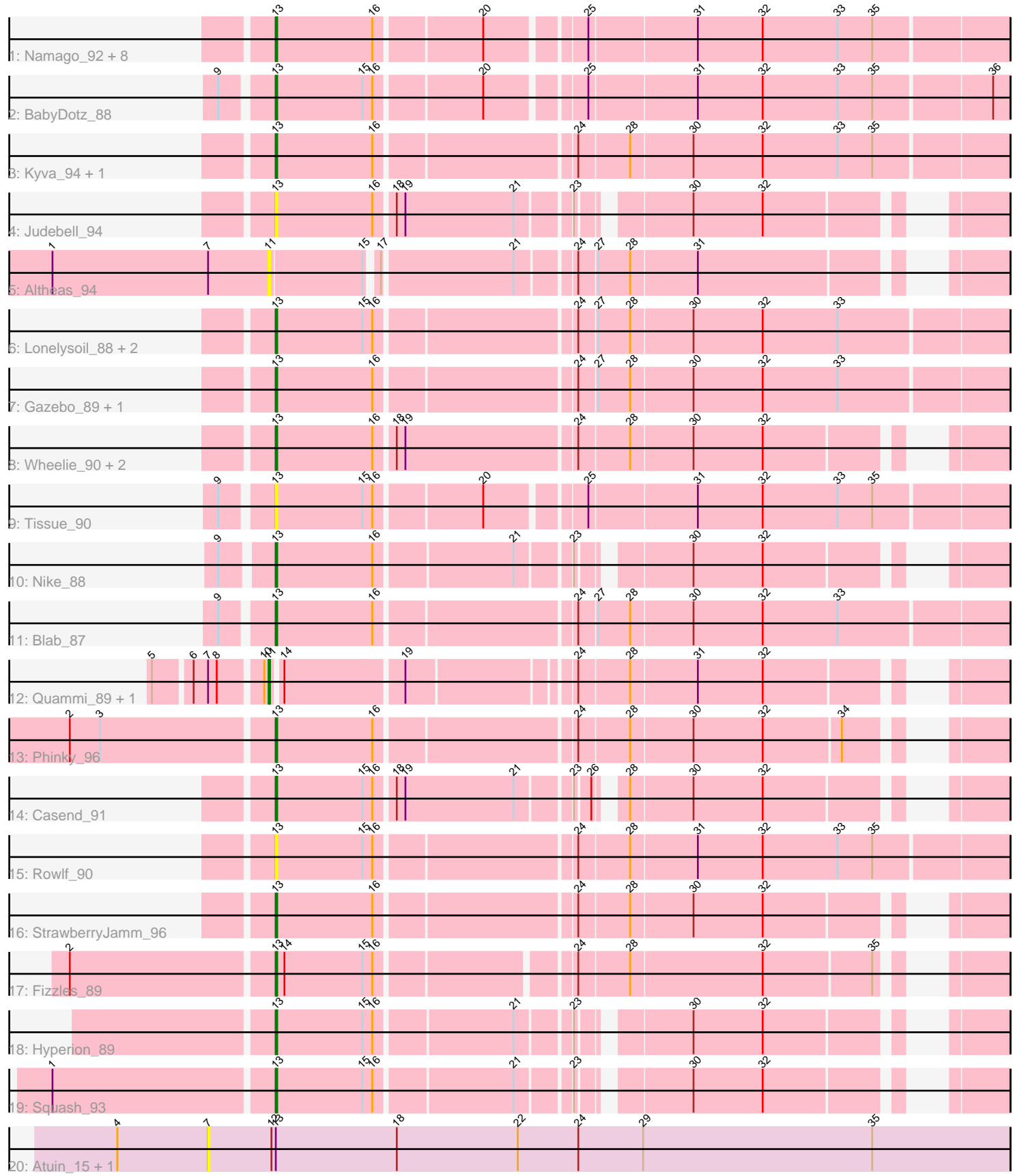

Note: Tracks are now grouped by subcluster and scaled. Switching in subcluster is indicated by changes in track color. Track scale is now set by default to display the region 30 bp upstream of start 1 to 30 bp downstream of the last possible start. If this default region is judged to be packed too tightly with annotated starts, the track will be further scaled to only show that region of the ORF with annotated starts. This action will be indicated by adding "Zoomed" to the title. For starts, yellow indicates the location of called starts comprised solely of Glimmer/GeneMark auto-annotations, green indicates the location of called starts with at least 1 manual gene annotation.

# Pham 145823 Report

This analysis was run 04/28/24 on database version 559.

Pham number 145823 has 36 members, 11 are drafts.

Phages represented in each track:

- Track 1 : Namago\_92, Zagie\_92, DonaldDuck\_92, SallyK\_92, Zhafia\_96,
- Teehee\_91, Sillytadpoles\_93, Jehoshaphat\_92, Llemily\_92
- Track 2 : BabyDotz\_88
- Track 3: Kyva 94, Grassboy 95
- $\bullet$  Track 4 : Judebell 94
- Track 5 : Altheas 94
- Track 6 : Lonelysoil 88, Rudy 88, Mashley 89
- Track 7 : Gazebo\_89, AluminumJesus\_87
- Track 8 : Wheelie\_90, Phabia\_90, Wayne3\_92
- Track 9 : Tissue 90
- Track 10 : Nike 88
- Track 11 : Blab 87
- Track 12 : Quammi\_89, Viceroy\_88
- Track 13 : Phinky\_96
- Track 14 : Casend\_91
- Track 15 : Rowlf 90
- Track 16 : StrawberryJamm\_96
- Track 17 : Fizzles 89
- Track 18 : Hyperion\_89
- Track 19 : Squash\_93
- Track 20 : Atuin\_15, Atuin\_322

# **Summary of Final Annotations (See graph section above for start numbers):**

The start number called the most often in the published annotations is 13, it was called in 23 of the 25 non-draft genes in the pham.

Genes that call this "Most Annotated" start:

• AluminumJesus\_87, BabyDotz\_88, Blab\_87, Casend\_91, DonaldDuck\_92, Fizzles\_89, Gazebo\_89, Grassboy\_95, Hyperion\_89, Jehoshaphat\_92, Judebell\_94, Kyva\_94, Llemily\_92, Lonelysoil\_88, Mashley\_89, Namago\_92, Nike\_88, Phabia\_90, Phinky\_96, Rowlf\_90, Rudy\_88, SallyK\_92, Sillytadpoles\_93, Squash\_93, StrawberryJamm\_96, Teehee\_91, Tissue\_90, Wayne3\_92, Wheelie\_90, Zagie\_92, Zhafia\_96,

Genes that have the "Most Annotated" start but do not call it: • Atuin\_15, Atuin\_322,

Genes that do not have the "Most Annotated" start: • Altheas 94, Quammi 89, Viceroy 88,

# **Summary by start number:**

Start 7:

- Found in 5 of 36 ( 13.9% ) of genes in pham
- No Manual Annotations of this start.
- Called 40.0% of time when present
- Phage (with cluster) where this start called: Atuin\_15 (FC), Atuin\_322 (FC),

#### Start 11:

- Found in 3 of 36 ( 8.3% ) of genes in pham
- Manual Annotations of this start: 2 of 25
- Called 100.0% of time when present

• Phage (with cluster) where this start called: Altheas 94 (EG), Quammi 89 (EG), Viceroy\_88 (EG),

Start 13:

- Found in 33 of 36 ( 91.7% ) of genes in pham
- Manual Annotations of this start: 23 of 25
- Called 93.9% of time when present

• Phage (with cluster) where this start called: AluminumJesus\_87 (EG), BabyDotz\_88 (EG), Blab\_87 (EG), Casend\_91 (EG), DonaldDuck\_92 (EG), Fizzles\_89 (EG), Gazebo\_89 (EG), Grassboy\_95 (EG), Hyperion\_89 (EG), Jehoshaphat\_92 (EG), Judebell\_94 (EG), Kyva\_94 (EG), Llemily\_92 (EG), Lonelysoil\_88 (EG), Mashley\_89 (EG), Namago\_92 (EG), Nike\_88 (EG), Phabia\_90 (EG), Phinky\_96 (EG), Rowlf\_90 (EG), Rudy\_88 (EG), SallyK\_92 (EG), Sillytadpoles\_93 (EG), Squash\_93 (EG), StrawberryJamm\_96 (EG), Teehee\_91 (EG), Tissue\_90 (EG), Wayne3\_92 (EG), Wheelie\_90 (EG), Zagie\_92 (EG), Zhafia\_96 (EG),

# **Summary by clusters:**

There are 2 clusters represented in this pham: EG, FC,

Info for manual annotations of cluster EG:

•Start number 11 was manually annotated 2 times for cluster EG.

•Start number 13 was manually annotated 23 times for cluster EG.

# **Gene Information:**

Gene: Altheas\_94 Start: 57562, Stop: 57122, Start Num: 11 Candidate Starts for Altheas\_94: (1, 57712), (7, 57604), (Start: 11 @57562 has 2 MA's), (15, 57499), (17, 57493), (21, 57406), (24, 57370), (27, 57358), (28, 57337), (31, 57292),

Gene: AluminumJesus\_87 Start: 55760, Stop: 55278, Start Num: 13 Candidate Starts for AluminumJesus\_87: (Start: 13 @55760 has 23 MA's), (16, 55694), (24, 55565), (27, 55553), (28, 55532), (30, 55490), (32, 55442), (33, 55391),

Gene: Atuin\_15 Start: 7507, Stop: 8061, Start Num: 7 Candidate Starts for Atuin\_15: (4, 7444), (7, 7507), (12, 7549), (Start: 13 @7552 has 23 MA's), (18, 7636), (22, 7720), (24, 7762), (29, 7807), (35, 7966),

Gene: Atuin\_322 Start: 184395, Stop: 184949, Start Num: 7 Candidate Starts for Atuin\_322: (4, 184332), (7, 184395), (12, 184437), (Start: 13 @184440 has 23 MA's), (18, 184524), (22, 184608), (24, 184650), (29, 184695), (35, 184854),

Gene: BabyDotz\_88 Start: 57483, Stop: 57007, Start Num: 13 Candidate Starts for BabyDotz\_88: (9, 57510), (Start: 13 @57483 has 23 MA's), (15, 57423), (16, 57417), (20, 57348), (25, 57288), (31, 57216), (32, 57171), (33, 57120), (35, 57096), (36, 57018),

Gene: Blab\_87 Start: 56414, Stop: 55932, Start Num: 13 Candidate Starts for Blab\_87: (9, 56441), (Start: 13 @56414 has 23 MA's), (16, 56348), (24, 56219), (27, 56207), (28, 56186), (30, 56144), (32, 56096), (33, 56045),

Gene: Casend\_91 Start: 56962, Stop: 56534, Start Num: 13 Candidate Starts for Casend\_91: (Start: 13 @56962 has 23 MA's), (15, 56902), (16, 56896), (18, 56884), (19, 56878), (21, 56803), (23, 56770), (26, 56761), (28, 56749), (30, 56707), (32, 56659),

Gene: DonaldDuck\_92 Start: 56362, Stop: 55886, Start Num: 13 Candidate Starts for DonaldDuck\_92: (Start: 13 @56362 has 23 MA's), (16, 56296), (20, 56227), (25, 56167), (31, 56095), (32, 56050), (33, 55999), (35, 55975),

Gene: Fizzles\_89 Start: 56470, Stop: 56033, Start Num: 13 Candidate Starts for Fizzles\_89: (2, 56605), (Start: 13 @56470 has 23 MA's), (14, 56464), (15, 56410), (16, 56404), (24, 56281), (28, 56248), (32, 56158), (35, 56086),

Gene: Gazebo\_89 Start: 56338, Stop: 55856, Start Num: 13 Candidate Starts for Gazebo\_89: (Start: 13 @56338 has 23 MA's), (16, 56272), (24, 56143), (27, 56131), (28, 56110), (30, 56068), (32, 56020), (33, 55969),

Gene: Grassboy\_95 Start: 57263, Stop: 56781, Start Num: 13 Candidate Starts for Grassboy\_95: (Start: 13 @57263 has 23 MA's), (16, 57197), (24, 57068), (28, 57035), (30, 56993), (32, 56945), (33, 56894), (35, 56870),

Gene: Hyperion\_89 Start: 56400, Stop: 55975, Start Num: 13 Candidate Starts for Hyperion\_89:

(Start: 13 @56400 has 23 MA's), (15, 56340), (16, 56334), (21, 56244), (23, 56211), (30, 56148), (32, 56100),

Gene: Jehoshaphat\_92 Start: 56996, Stop: 56520, Start Num: 13 Candidate Starts for Jehoshaphat\_92: (Start: 13 @56996 has 23 MA's), (16, 56930), (20, 56861), (25, 56801), (31, 56729), (32, 56684), (33, 56633), (35, 56609),

Gene: Judebell\_94 Start: 56394, Stop: 55966, Start Num: 13 Candidate Starts for Judebell\_94: (Start: 13 @56394 has 23 MA's), (16, 56328), (18, 56316), (19, 56310), (21, 56235), (23, 56202), (30, 56139), (32, 56091),

Gene: Kyva\_94 Start: 57287, Stop: 56805, Start Num: 13 Candidate Starts for Kyva\_94: (Start: 13 @57287 has 23 MA's), (16, 57221), (24, 57092), (28, 57059), (30, 57017), (32, 56969), (33, 56918), (35, 56894),

Gene: Llemily\_92 Start: 56057, Stop: 55581, Start Num: 13 Candidate Starts for Llemily\_92: (Start: 13 @56057 has 23 MA's), (16, 55991), (20, 55922), (25, 55862), (31, 55790), (32, 55745), (33, 55694), (35, 55670),

Gene: Lonelysoil\_88 Start: 55817, Stop: 55335, Start Num: 13 Candidate Starts for Lonelysoil\_88: (Start: 13 @55817 has 23 MA's), (15, 55757), (16, 55751), (24, 55622), (27, 55610), (28, 55589), (30, 55547), (32, 55499), (33, 55448),

Gene: Mashley\_89 Start: 56489, Stop: 56007, Start Num: 13 Candidate Starts for Mashley\_89: (Start: 13 @56489 has 23 MA's), (15, 56429), (16, 56423), (24, 56294), (27, 56282), (28, 56261), (30, 56219), (32, 56171), (33, 56120),

Gene: Namago\_92 Start: 56543, Stop: 56067, Start Num: 13 Candidate Starts for Namago\_92: (Start: 13 @56543 has 23 MA's), (16, 56477), (20, 56408), (25, 56348), (31, 56276), (32, 56231), (33, 56180), (35, 56156),

Gene: Nike\_88 Start: 56615, Stop: 56190, Start Num: 13 Candidate Starts for Nike\_88: (9, 56642), (Start: 13 @56615 has 23 MA's), (16, 56549), (21, 56459), (23, 56426), (30, 56363), (32, 56315),

Gene: Phabia\_90 Start: 56394, Stop: 55948, Start Num: 13 Candidate Starts for Phabia\_90: (Start: 13 @56394 has 23 MA's), (16, 56328), (18, 56316), (19, 56310), (24, 56196), (28, 56163), (30, 56121), (32, 56073),

Gene: Phinky\_96 Start: 58273, Stop: 57830, Start Num: 13 Candidate Starts for Phinky\_96: (2, 58408), (3, 58387), (Start: 13 @58273 has 23 MA's), (16, 58207), (24, 58078), (28, 58045), (30, 58003), (32, 57955), (34, 57904),

Gene: Quammi\_89 Start: 56124, Stop: 55687, Start Num: 11 Candidate Starts for Quammi\_89: (5, 56193), (6, 56169), (7, 56160), (8, 56154), (10, 56127), (Start: 11 @56124 has 2 MA's), (14, 56118), (19, 56040), (24, 55935), (28, 55902), (31, 55857), (32, 55812), Gene: Rowlf\_90 Start: 56210, Stop: 55728, Start Num: 13 Candidate Starts for Rowlf\_90: (Start: 13 @56210 has 23 MA's), (15, 56150), (16, 56144), (24, 56015), (28, 55982), (31, 55937), (32, 55892), (33, 55841), (35, 55817), Gene: Rudy\_88 Start: 56208, Stop: 55726, Start Num: 13 Candidate Starts for Rudy\_88: (Start: 13 @56208 has 23 MA's), (15, 56148), (16, 56142), (24, 56013), (27, 56001), (28, 55980), (30, 55938), (32, 55890), (33, 55839), Gene: SallyK\_92 Start: 57360, Stop: 56884, Start Num: 13 Candidate Starts for SallyK\_92: (Start: 13 @57360 has 23 MA's), (16, 57294), (20, 57225), (25, 57165), (31, 57093), (32, 57048), (33, 56997), (35, 56973), Gene: Sillytadpoles\_93 Start: 56045, Stop: 55569, Start Num: 13 Candidate Starts for Sillytadpoles\_93: (Start: 13 @56045 has 23 MA's), (16, 55979), (20, 55910), (25, 55850), (31, 55778), (32, 55733), (33, 55682), (35, 55658), Gene: Squash\_93 Start: 57002, Stop: 56577, Start Num: 13 Candidate Starts for Squash\_93: (1, 57146), (Start: 13 @57002 has 23 MA's), (15, 56942), (16, 56936), (21, 56846), (23, 56813), (30, 56750), (32, 56702), Gene: StrawberryJamm\_96 Start: 56314, Stop: 55871, Start Num: 13 Candidate Starts for StrawberryJamm\_96: (Start: 13 @56314 has 23 MA's), (16, 56248), (24, 56119), (28, 56086), (30, 56044), (32, 55996), Gene: Teehee\_91 Start: 56993, Stop: 56517, Start Num: 13 Candidate Starts for Teehee\_91: (Start: 13 @56993 has 23 MA's), (16, 56927), (20, 56858), (25, 56798), (31, 56726), (32, 56681), (33, 56630), (35, 56606), Gene: Tissue\_90 Start: 56701, Stop: 56225, Start Num: 13 Candidate Starts for Tissue\_90: (9, 56728), (Start: 13 @56701 has 23 MA's), (15, 56641), (16, 56635), (20, 56566), (25, 56506), (31, 56434), (32, 56389), (33, 56338), (35, 56314), Gene: Viceroy\_88 Start: 55945, Stop: 55508, Start Num: 11 Candidate Starts for Viceroy\_88: (5, 56014), (6, 55990), (7, 55981), (8, 55975), (10, 55948), (Start: 11 @55945 has 2 MA's), (14, 55939), (19, 55861), (24, 55756), (28, 55723), (31, 55678), (32, 55633), Gene: Wayne3\_92 Start: 56963, Stop: 56517, Start Num: 13 Candidate Starts for Wayne3\_92: (Start: 13 @56963 has 23 MA's), (16, 56897), (18, 56885), (19, 56879), (24, 56765), (28, 56732), (30, 56690), (32, 56642),

Gene: Wheelie\_90 Start: 56284, Stop: 55838, Start Num: 13 Candidate Starts for Wheelie\_90: (Start: 13 @56284 has 23 MA's), (16, 56218), (18, 56206), (19, 56200), (24, 56086), (28, 56053), (30, 56011), (32, 55963),

Gene: Zagie\_92 Start: 56805, Stop: 56329, Start Num: 13 Candidate Starts for Zagie\_92: (Start: 13 @56805 has 23 MA's), (16, 56739), (20, 56670), (25, 56610), (31, 56538), (32, 56493), (33, 56442), (35, 56418),

Gene: Zhafia\_96 Start: 56839, Stop: 56363, Start Num: 13 Candidate Starts for Zhafia\_96: (Start: 13 @56839 has 23 MA's), (16, 56773), (20, 56704), (25, 56644), (31, 56572), (32, 56527), (33, 56476), (35, 56452),